#### **Introduction**

Introduction to Programming Languages

# **Objective**

Primary objective today: o Let you know what is in the course o Let you know what assignments will be given

# Course

Major components of this course:

- Syntax, semantics, language translation
- Characteristics of languages and their tradeoffs
- **o** Functional and Logic languages

# Categorization of Programming Languages

Many ways to categorize languages:

- By domain: Scientific, Business, Combination
- By paradigm: Functional, Logic, VonNeumann, Scripting, Object-Oriented
- Procedural/Imperative, Declarative/Non-Imperative
- General, Domain Specific

### Declarative versus Imperative

Imperative – Describe computation in terms of statements that change a program state.

Declarative languages – Non-imperative, describe the desired results of the program without explicitly listing commands or steps that need to be carried out to achieve the results.

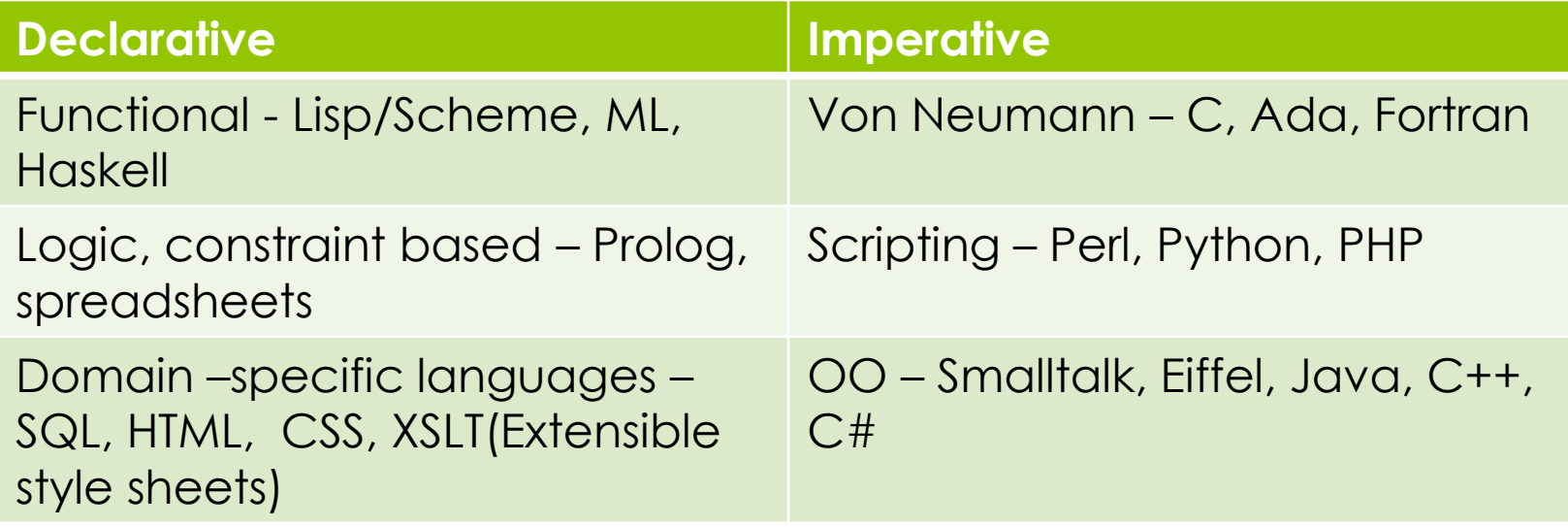

# Many Domains

Programming languages can be for a particular domain:

- **o** Financial
- **o** Scientific
- **o** Embedded
- Web
- **o** Mobile
- **o** Gaming
- o Military

## No Best Programming Language – Different Needs

- Low level need to access hardware directly
- o High level –easier to program and more reliable
- Declarative say what you want and let system determine how
- o Scripting quick and flexible
- Special purpose databases, web sites, web services, file manipulation

#### Language Success

#### What makes a language successful?

- o easy to learn (BASIC, Pascal, LOGO, Scheme)
- **e** easy to express things, "powerful" (C#, Java, C, Algol-68, Perl)
- **e** easy to implement (BASIC, Forth)
- possible to compile to very good (fast/small) code (Fortran, C)
- **o** backing of a powerful sponsor (C#, COBOL, PL/1, Ada, Visual Basic)
- wide dissemination at minimal cost (Pascal, Turing, Java)

# Find GCD in C

```
int gcd (int a, int b) {
  while (a!=b) {
    if (a>b) a = a-b;
     else b=b-a;
   }
   return a;
}
```
# Find GCD in Scheme

(define gcd (lambda (a b)  $\left(\text{cond}\,\left(\left(\right)=\alpha\,\text{b}\right)\,\alpha\right)$ ((> a b) (gcd (- a b) b)) (else (gcd a (-b a)))

)

)

)

Find GCD in Prolog  $gcd(A, B, GCD) : A = B, GCD = A.$ 

 $gcd(A, B, GCD) : A > B, C$  is  $A-B, gcd(C, B, GCD)$ .

 $gcd(A, B, GCD) := B > A$ , C is B-A,  $gcd(A, C, GCD)$ .